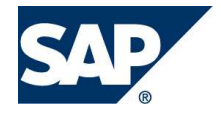

May 2019 English

# Disclaimer

SAP SuccessFactors - Employee Availability Integration with SAP S/4HANA Cloud

SAP SE Dietmar-Hopp-Allee 16 69190 Walldorf Germany

#### Copyright

© 2019 SAP AG or an SAP affiliate company. All rights reserved.

No part of this publication may be reproduced or transmitted in any form or for any purpose without the express permission of SAP SE. The information contained herein may be changed without prior notice.

Some software products marketed by SAP SE and its distributors contain proprietary software components of other software vendors.

National product specifications may vary.

These materials are provided by SAP SE and its affiliated companies ("SAP Group") for informational purposes only, without representation or warranty of any kind, and SAP Group shall not be liable for errors or omissions with respect to the materials. The only warranties for SAP Group products and services are those that are set forth in the express warranty statements accompanying such products and services, if any. Nothing herein should be construed as constituting an additional warranty.

SAP and other SAP products and services mentioned herein as well as their respective logos are trademarks or registered trademarks of SAP SE in Germany and other countries. Please see<br>http://www.sap.com/corporate-en/legal/copyright/index.epx#trademark for additional trademark http://www.sap.com/corporate-en/legal/copyright/index.epx#trademark for additional trademark information and notices.

## 1 Contents

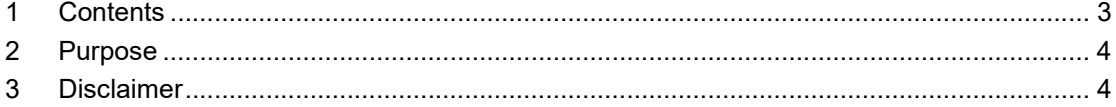

#### 2 Purpose

The purpose of this document is to describe the usage of the CPI content package within an SAP S/4 HANA Cloud Integration to SuccessFactors Employee Central.

### 3 Disclaimer

#### Limitations with Availability replication

- 1. The SuccessFactors EmpEmployeeCalendar API is under restricted release and does not support proper pagination and delta handling (when called with last modified date), for example in case of temporary work schedule changes.
- 2. Due to the limitation that API EmpEmployeeCalendar only allows to give less than 1000 records per request, to ensure there is no data missing, it is recommended to use SPLITTER SIZE to split the size and combine with RETRO\_PERIOD and FIXED\_NO\_OF\_DAYS, the calculation formula is that SPLITTER\_SIZE \* RETRO\_PERIOD \* FIXED\_NO\_OF\_DAYS <= '1000', for example, one customer want to set RETRO\_PERIOD with '40' and FIXED\_NO\_OF\_DAYS with '60', it means SPLITTER\_SIZE should be less than or equal to '10'.
- 3. Temporary changes in the Work Schedule, holiday calendar and Time Off information are not replicated correctly. For backdated changes, it is recommended to create new backdated absences.
- 4. It is recommended to schedule this iFlow on daily basis, so that, the actual data replication happens once a day to handle delta changes.
- 5. This iFlow must be manually executed to perform full data load for a given period point in time. For this, the parameter TESTMODE has to be set to 'true'. In addition, the following parameters must be set: MAXDATEFROMLASTRUN\_TESTMODE, FIXED\_NO\_OF\_DAYS, RETRO\_PERIOD. These parameters set the point of time, the number of days prior to this and after this respectively for replication By default, current date is taken as reference date to calculate Early Retrospective Date and Future Replication period. This reference date can be changed to a date provided by an end user using testmode. Please note, testmode can only be used when you find any records missing in the
- 6. As the API is restricted, it is not possible to view the audit log for the entity EmpEmployeeCalendar in SuccessFactors side. This might affect the possibility to troubleshoot the replication process. If you really want to check the log for debug, please set the parameter ENABLE\_LOGGING with 'true'. After the iFlow run, the logs will be created as the attachment, you can check via CPI Web UI monitor section.

past, doesn't suggest to be used as the regular day replication.